#### МИНОБРНАУКИ РОССИИ **ФЕДЕРАЛЬНОЕ ГОСУДАРСТВЕННОЕ БЮДЖЕТНОЕ ОБРАЗОВАТЕЛЬНОЕ УЧРЕЖДЕНИЕ ВЫСШЕГО ОБРАЗОВАНИЯ «ВОРОНЕЖСКИЙ ГОСУДАРСТВЕННЫЙ УНИВЕРСИТЕТ» (ФГБОУ ВО «ВГУ»)**

**УТВЕРЖДАЮ** Заведующий кафедрой Кафедра Экологической геологии И.И.Косинова

05.06.2023 г.

## **РАБОЧАЯ ПРОГРАММА УЧЕБНОЙ ДИСЦИПЛИНЫ Б1.В.09 Геоинформационные системы в экологической геологии**

- **1. Шифр и наименование направления подготовки:** 05.03.01 Геология
- **2. Профиль подготовки/специализации:** экологическая геология
- **3. Квалификация (степень) выпускника:** бакалавр
- **4. Форма образования:** очная
- **5. Кафедра, отвечающая за реализацию дисциплины:** экологической геологии
- **6. Составители программы:** Силкин Константин Юрьевич, к. г.-м.н., доцент
- **7**. **Рекомендована:** научно-методическим советом геологического факультета, протокол № 9 от 29.05.2023 г.
- **8. Учебный год: 2022/2023 Семестр: 5**

#### **9**. **Цели и задачи учебной дисциплины:**

Целью преподавания дисциплины «Геоинформационные системы в экологической геологии» является подготовка бакалавров компетентных в знании общих принципов геоинформатики и геоинформационных систем (ГИС), при решении эколого-геологических задач; интерпретации эколого-геологические данные с помощью карт; требований к их оформлению карты при составлении отчётов о эколого-геологических исследованиях.

Задачей преподавания дисциплины является формирование у студентов основных навыков проектирования, создания и использования геоинформационных систем в области экологической геологии.

#### **10. Место учебной дисциплины в структуре ООП:**

Дисциплина относится к вариативной части блока 1 «Дисциплины (модули)» учебного плана подготовки по направлению 05.03.01 Геология (бакалавриат).

Дисциплина «Геоинформационные системы в экологической геологии» базируется на компетенциях дисциплины «Цифровая картография».

Освоение дисциплины «Геоинформационные системы в экологической геологии» необходимо в качестве основы для изучения дисциплины «Дистанционное зондирование Земли при эколого-геологических исследованиях», изучаемой в 8 семестре.

### **11. Планируемые результаты обучения по дисциплине/модулю (знания, умения, навыки), соотнесенные с планируемыми результатами освоения образовательной программы (компетенциями выпускников):**

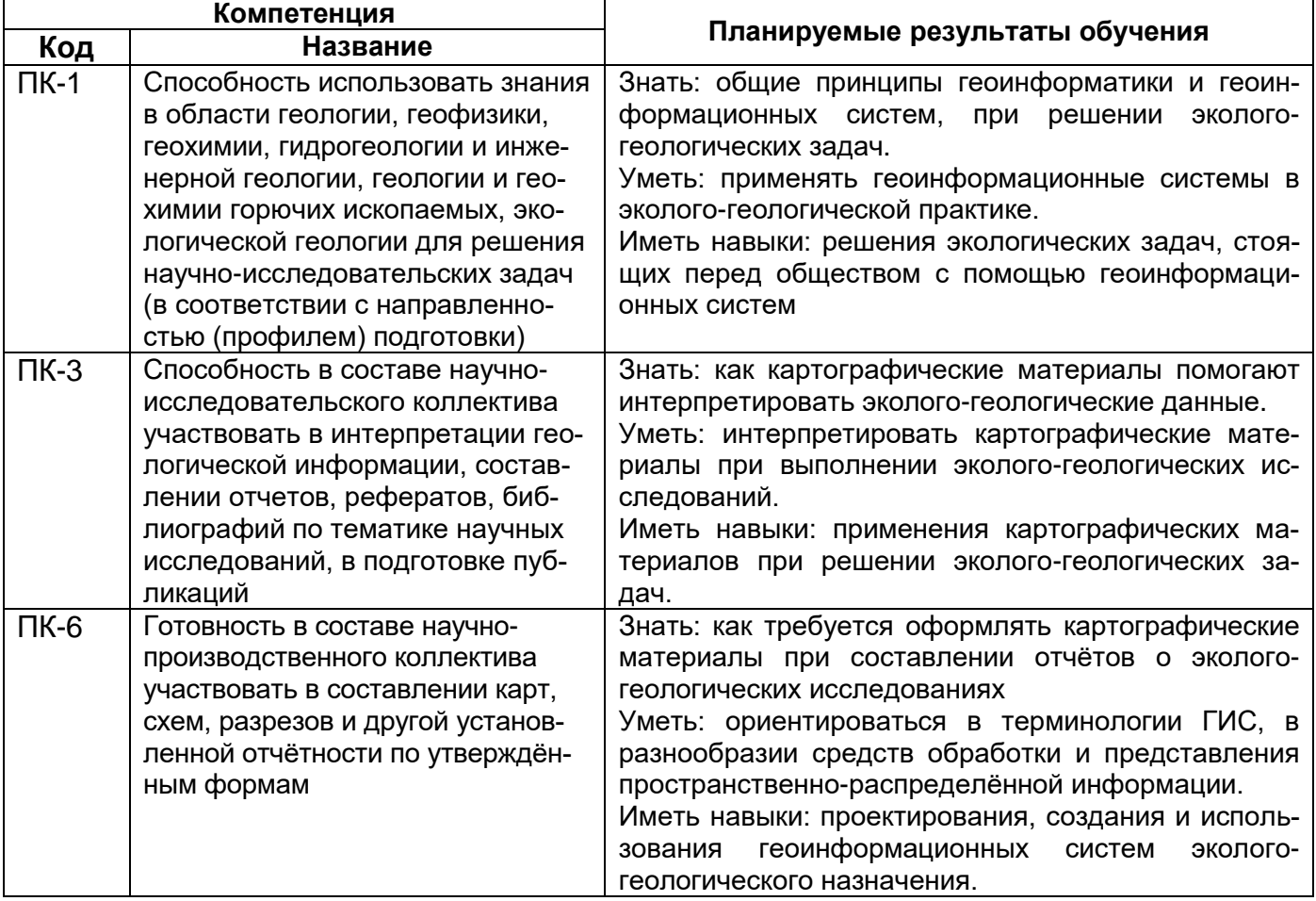

**12. Объем дисциплины в зачетных единицах/час** (*в соответствии с учебным планом)* — 3/108.

**Форма промежуточной аттестации** *(зачет/экзамен)*: экзамен.

# **13. Виды учебной работы**

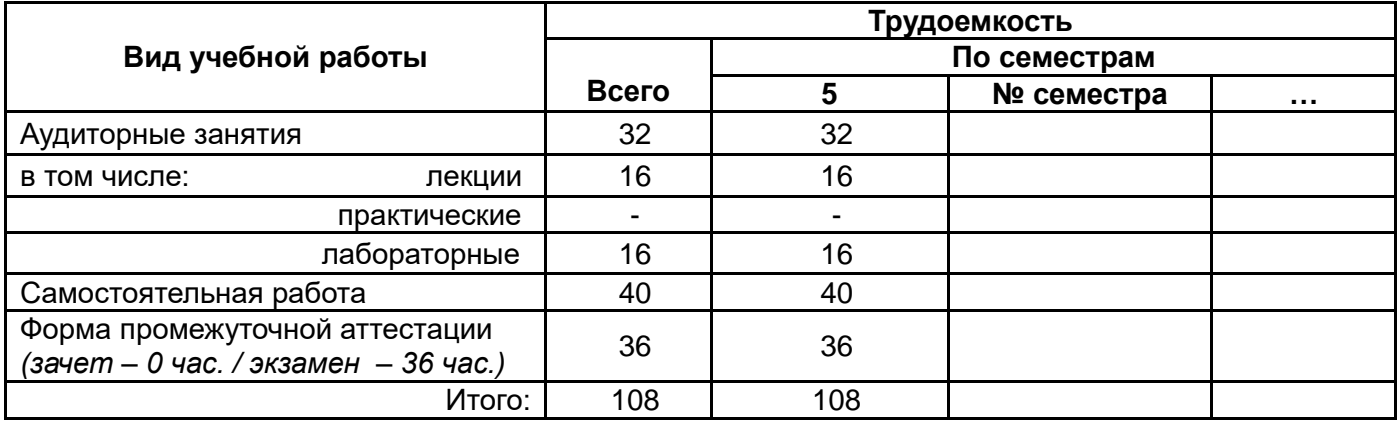

## **13.1. Содержание дисциплины**

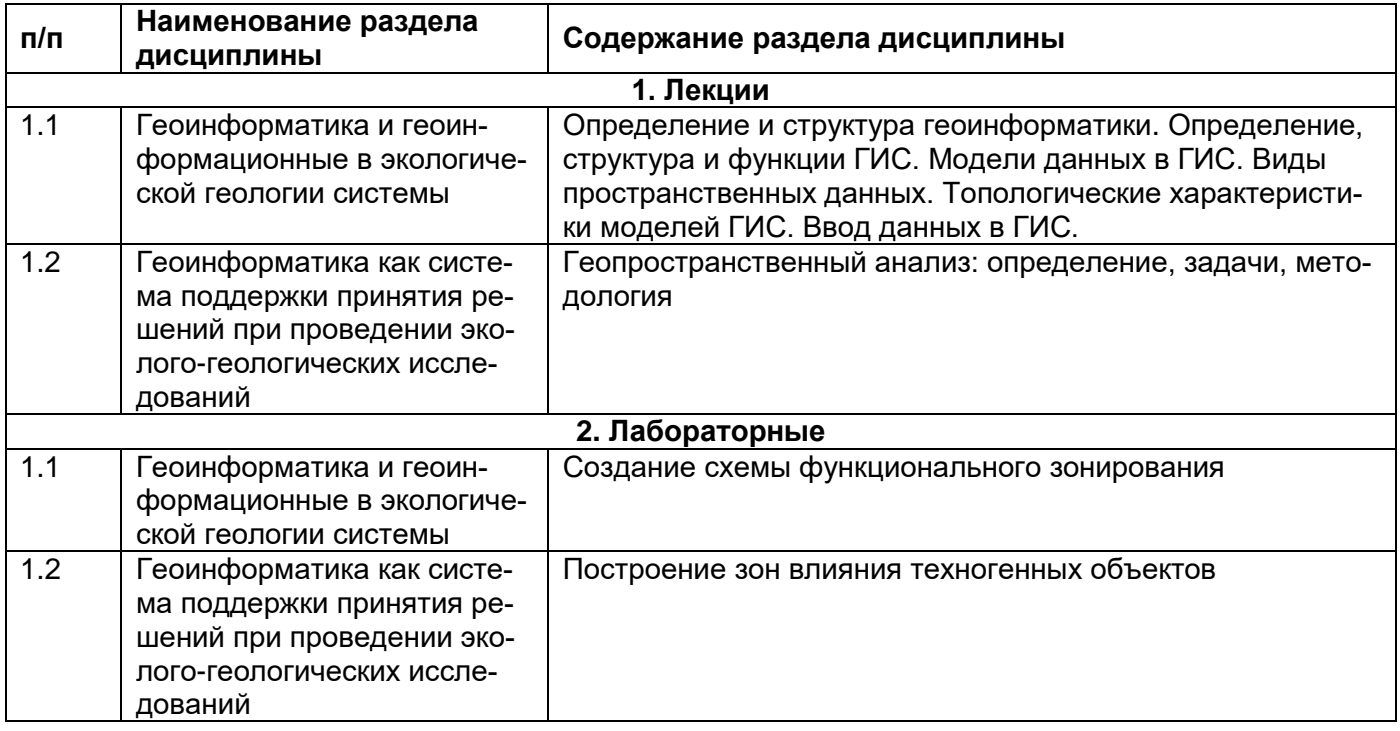

## **13.2. Темы (разделы) дисциплины и виды занятий**

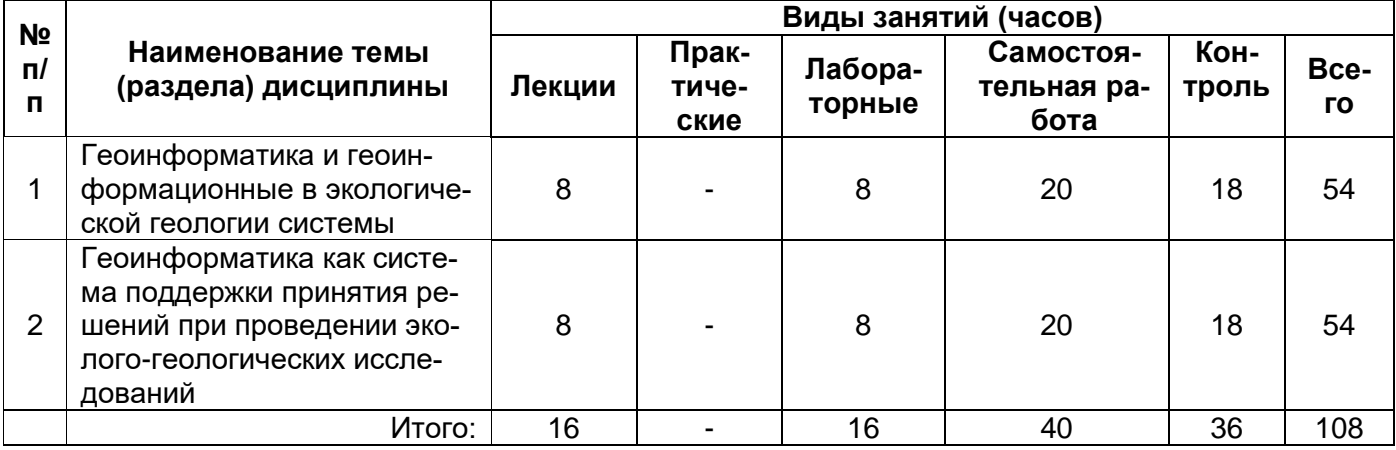

#### **14. Методические указания для обучающихся по освоению дисциплины**

*(рекомендации обучающимся по освоению дисциплины: работа с конспектами лекций, презентационным материалом, выполнение практических заданий, тестов, заданий текущей аттестации и т.д.)*

Обучающимся следует использовать опубликованные методические пособия по курсу «Геоинформационные системы в экологической геологии» из списка литературы и презентационные материалы электронного курса лекций «Геоинформационные системы в экологической геологии» на Образовательном портале ВГУ [https://edu.vsu.ru/enrol/index.php?id=3311.](https://edu.vsu.ru/enrol/index.php?id=3311)

**15. Перечень основной и дополнительной литературы, ресурсов интернет, необходимых для освоения дисциплины** *(список литературы оформляется в соответствии с требованиями ГОСТ и используется общая сквозная нумерация для всех видов источников)*

#### а) основная литература:

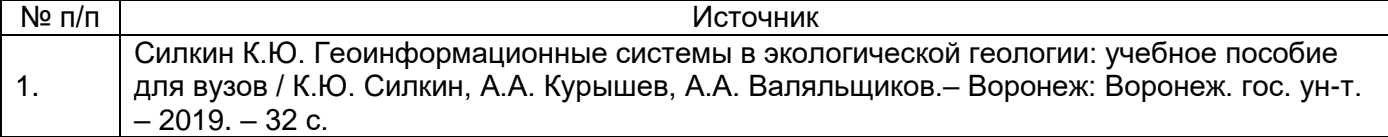

#### б) дополнительная литература:

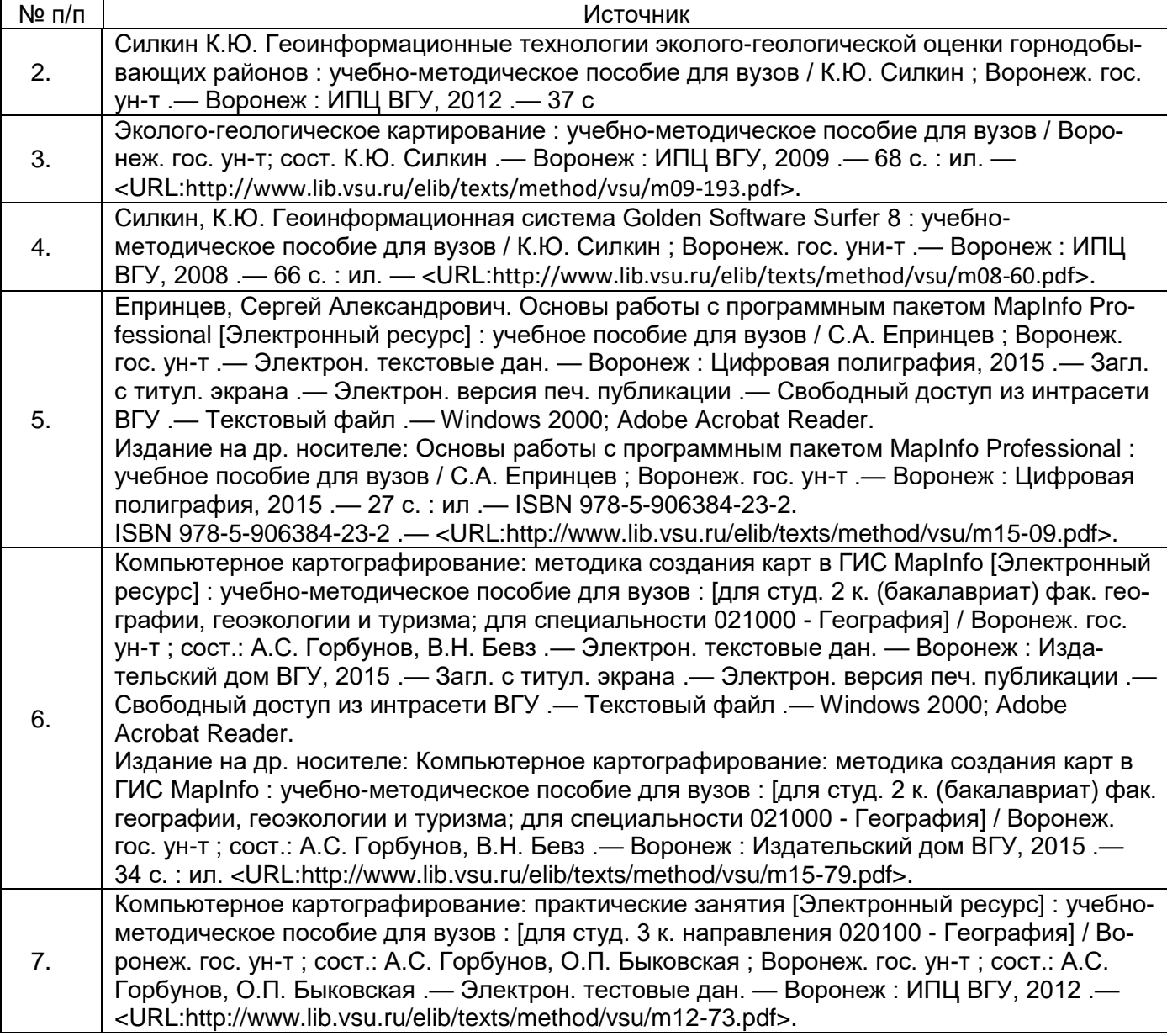

в) информационные электронно-образовательные ресурсы (официальные ресурсы интернет)\***:**

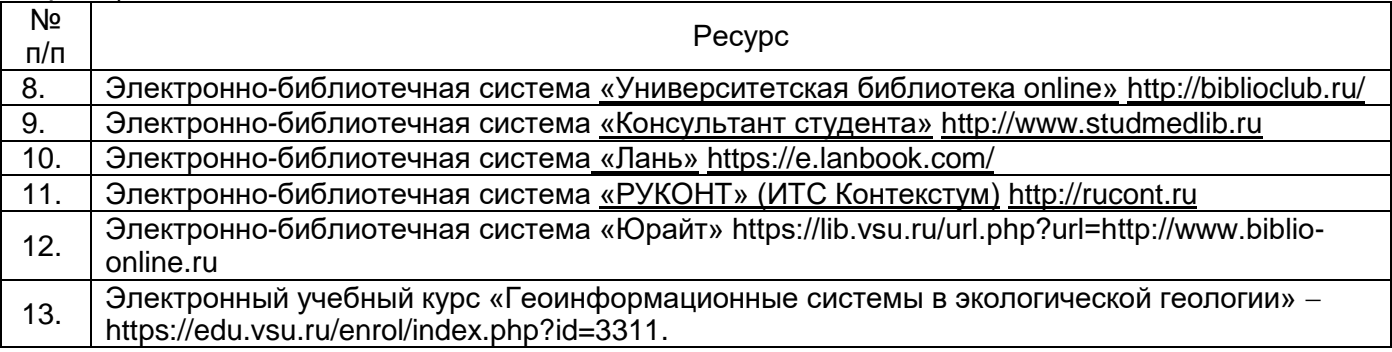

*\* Вначале указываются ЭБС, с которыми имеются договора у ВГУ, затем открытые электронно-образовательные ресурсы*

#### **16. Перечень учебно-методического обеспечения для самостоятельной работы**

*(учебно-методические рекомендации, пособия, задачники, методические указания по выполнению практических (контрольных) работ и др.)*

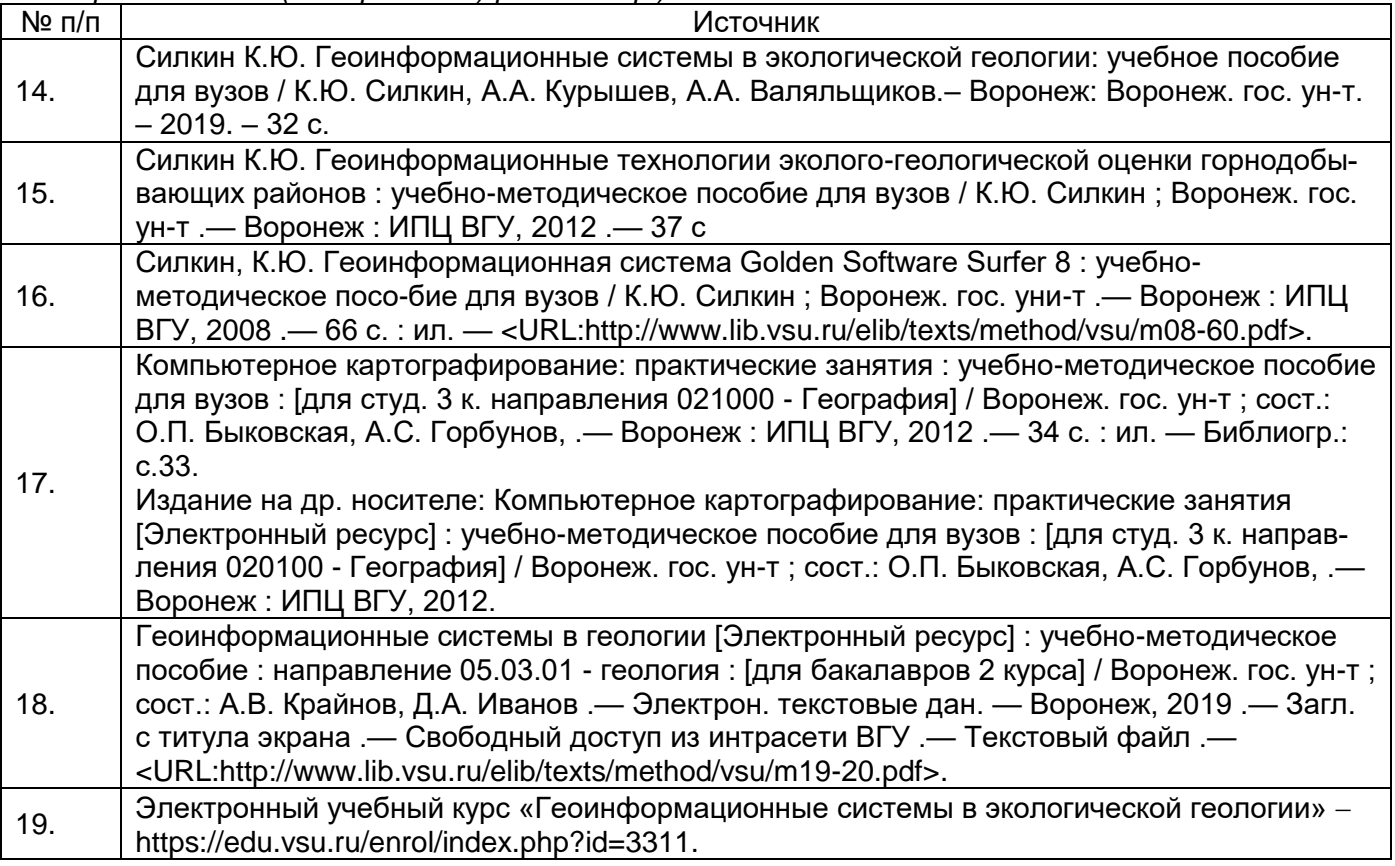

#### **17. Информационные технологии, используемые для реализации учебной дисциплины, включая программное обеспечение и информационно-справочные системы (при необходимости)**

Электронный курс лекций «Геоинформационные системы в экологической геологии» на Образовательном портале ВГУ - [https://edu.vsu.ru/enrol/index.php?id=3311.](https://edu.vsu.ru/enrol/index.php?id=3311)

Программа реализуется с применением дистанционных технологий.

#### 18. Материально-техническое обеспечение дисциплины:

(при использовании лабораторного оборудования указывать полный перечень, при большом количестве оборудования можно вынести данный раздел в приложение к рабочей программе)

Для материально-технического обеспечения дисциплины «Геоинформационные системы в экологической геологии» используются:

- мультимедийное оборудование для ведения лекционных занятий. Воронеж, Универ- $\equiv$ ситетская пл., 1. Ауд. 112п:
- компьютерный класс, оборудованный соединенными в сеть компьютерами с выходом в Интернет (компьютеры Pentium Dual Core G840 / iH61 / 4G DDR3/ 500 Gb / DVD-RW 450 W, мониторы 19" LCD Samsung E1920NR, клавиатуры, мыши). Воронеж, Университетская пл., 1. Ауд. 201п.

#### 19. Фонд оценочных средств:

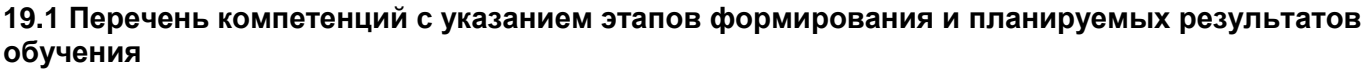

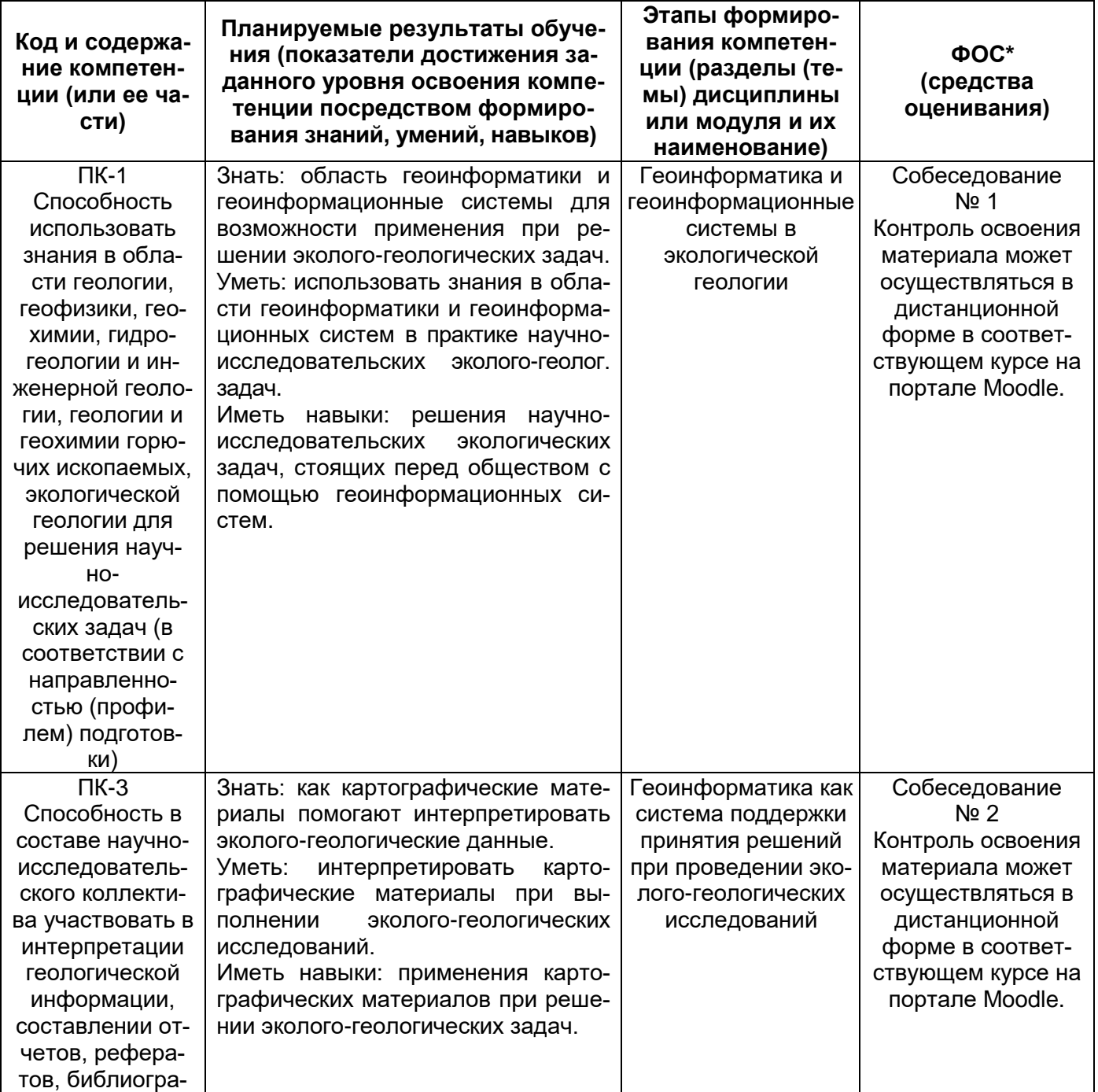

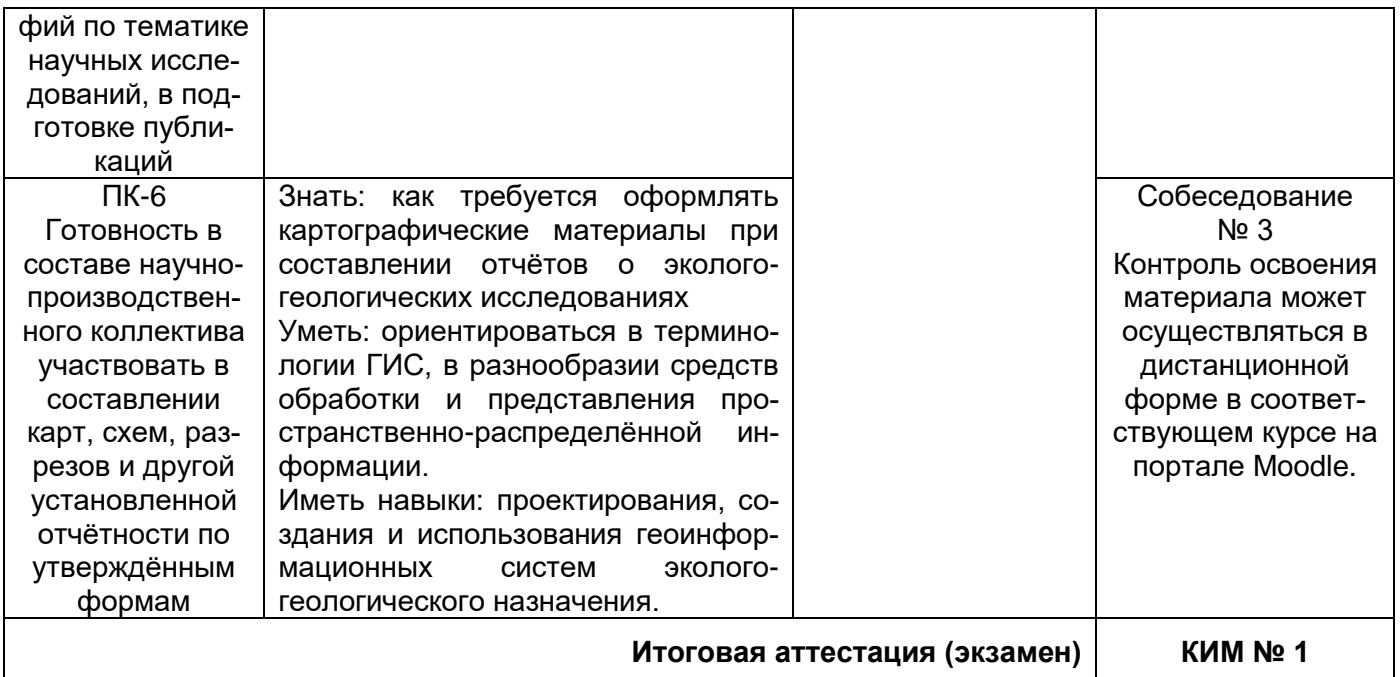

\* В графе «ФОС» в обязательном порядке перечисляются оценочные средства текущей и промежуточной аттестаций.

#### 19.2 Описание критериев и шкалы оценивания компетенций (результатов обучения) при промежуточной аттестации

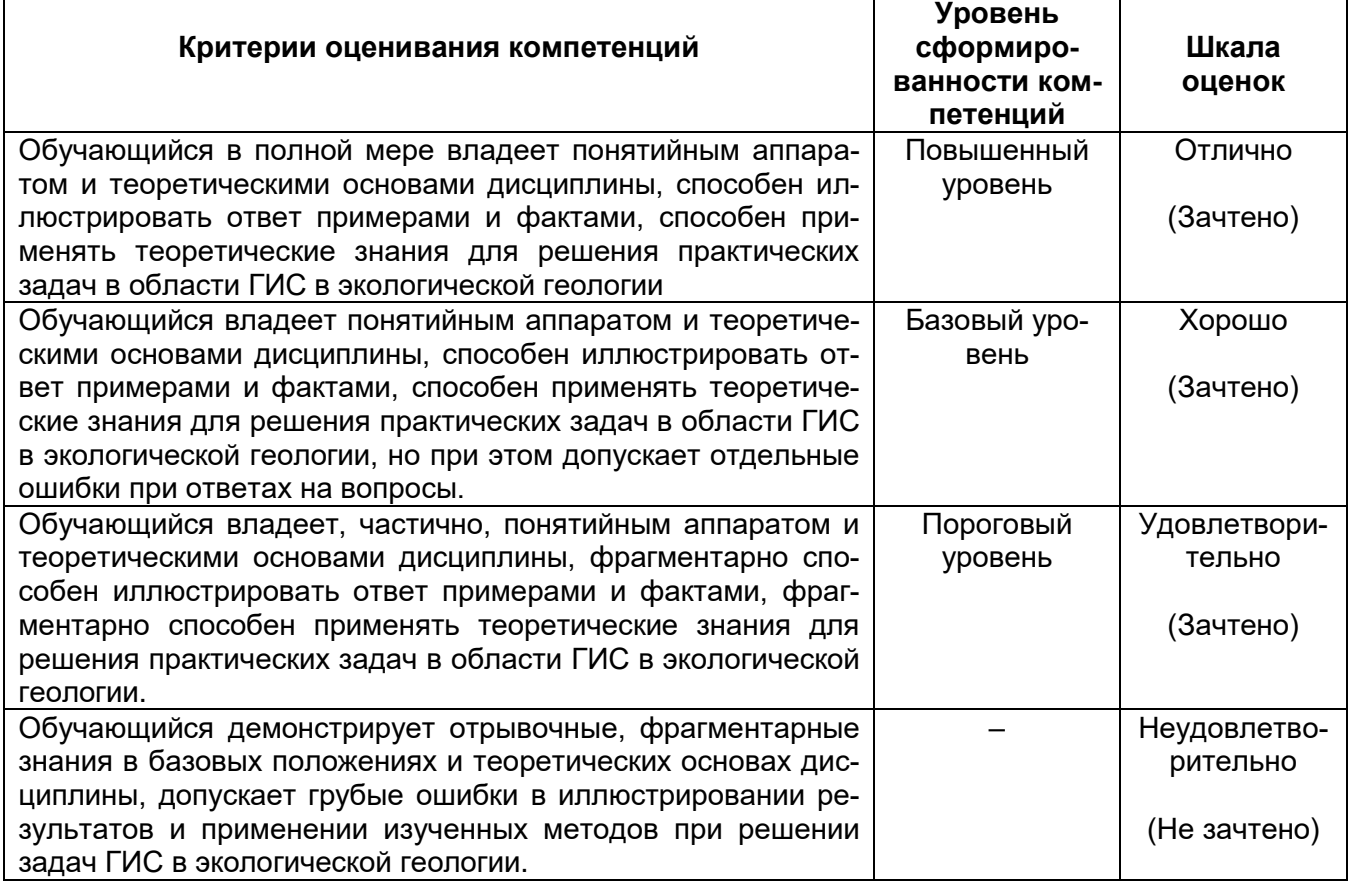

## 19.3 Типовые контрольные задания или иные материалы, необходимые для оценки знаний, умений, навыков и (или) опыта деятельности, характеризующие этапы формирования компетенций в процессе освоения образовательной программы

19.3.1 Перечень вопросов к экзамену (зачету): (нужное выбрать)

Перечень вопросов к экзамену:

- 1. Определение и структура геоинформатики
- 2. Определение, структура и функции ГИС
- 3. Модели данных в ГИС
- 4. Аналитические возможности ГИС
- 5. БД в векторных ГИС
- 6. Виды пространственных данных
- 7. Топологические характеристики моделей ГИС
- 8. Характеристики растровых моделей
- 9. Ввод данных в ГИС: определение, режимы, проблемы
- 10. Совместный многопользовательский ввод данных. Краудсорсинг
- 11. Периферийные устройства для ввода данных в ГИС
- 12. Векторизация картографического изображения
- 13. Генерализация картографического изображения
- 14. Геопространственный анализ: определение, задачи, методология
- 15. Этапы геопространственного анализа
- 16. Функции измерений
- 17. Функции выбора данных
- 18. Функции классификации
- 19. Оверлейные функции
- 20. Логических операций для двух слоёв топологического наложения
- 21. Растровые оверлейные операторы
- 22. Функции окрестности. Буферные зоны
- 23. Функции окрестности. Триангуляция Делоне. Полигоны Тиссена (Вороного)
- 24. Функции связности

## 19.3.2 Лабораторные задания

- 1. Освоение работы с ГИС Google Планета Земля
- 2. Загрузка космоснимков в MapInfo
- 3. Создание схемы функционального зонирования
- 4. Построение зон влияния техногенных объектов
- 5. Анализ и интерпретация результатов дешифрирования

## 19.3.4 Собеседования

## Собеседование № 1

- 1. Какую сферу человеческой деятельности не охватывает геоинформатика?
- 2. С какой наукой геоинформатика не находится в контакте как смежные науки?
- 3. Какого вида классификации ГИС не существует?
- 4. Какого вида ГИС не существует в классификации по территориальному охвату?
- 5. С каким видом деятельности не связано решение географических задач, которые выполняются на основе интеграции данных по территории в ИС?
- 6. Какого элемента в организации ГИС не существует?
- 7. Какой блок в структуре ГИС должен быть последним?
- 8. Какая функция ГИС выполняется первой?
- 9. Как называются зарегистрированные факты о явлениях?
- 10. Как называется опытно проверенный результат познания действительности?
- 11. Какой модели данных в ГИС не существует?
- 12. Что является основным преимуществом растровых представлений географических данных?
- 13. Что является недостатком растровых представлений географических данных?
- 14. Какой вид графических примитивов не используется в векторной модели данных?
- 15. Что является основным преимуществом векторных представлений географических данных?
- 16. Что не является обязательным компонентом блока аналитических функций векторных ГИС?
- 17. Что не является обязательным компонентом блока аналитических функций растровых ГИС?
- 18. Что не относится к определению атрибута векторного объекта?
- 19. Какого вида векторных пространственных объектов не существует?
- 20. Что не относится к обязательным условиям, при которых объект изображается в виде точки?
- 21. Какого элемента представления линейных данных не бывает?
- 22. Что не относится к числу характеристик площадного представления пространственных данных?

### Собеседование № 2

1. О чём даёт информацию растровая модель?

- 2. Что не относится к числу характеристик растровых моделей?
- 3. Сколько градаций цвета может принимать пиксель при глубине цвета 1 бит?
- 4. Сколько градаций цвета может принимать пиксель при глубине цвета 2 бит?
- 5. Как называется элемент информации, хранящийся в элементе растра?
- 6. Как называются соседствующие друг с другом ячейки растровой модели, имеющие одинаковое значение?
- 7. Что не относится к числу достоинств растровой модели?
- 8. В каком аспекте не рассматриваются феномены окружающего мира при вводе данных?
- 9. Какую часть в стоимости ГИС-проекта составляют затраты на ввод данных?
- 10. Какой формат обмена геоданными в настоящее время используется чаще в настоящее время?
- 11. Как называется решение общественно значимых задач силами добровольцев?
- 12. В каком году появились первые картографические веб-приложения?
- 13. В каком году был запущен проект Open Street Maps?
- 14. Какой из проектов коллективных веб-карт был разработан и реализован в России?
- 15. Какая проблема является самой острой при использовании коллективных геоданных?
- 16. Какого вида сканеров не существует?
- 17. Какого способа векторизации не существует?
- 18. Что в схеме векторизации картографического изображения в первую очередь производится с исходным изображением карты?
- 19. Что в схеме векторизации картографического изображения выполняется в последнюю очередь?
- 20. Что не относится к числу типичных ошибок оператора при оцифровке карты? **Собеседование № 3**
- 1. Как называется процесс поиска пространственных закономерностей в распределении географических данных и взаимосвязей между объектами?
- 2. Что не входит в число задач геопространственного анализа?
- 3. Что не относится к аналитическим средствам ГИС?
- 4. Что не входит в состав функций геометрических измерений?
- 5. Что не является точкой замещения полигонального объекта при анализе?
- 6. Как называется центр притяжения пространственного объекта?
- 7. Какой оператор сравнения не используется для пространственного выбора по атрибутивным условиям?
- 8. Какого вида запросов для пространственного выбора на основании топологических отношений не существует?
- 9. Какого метода для автоматизированной классификации по атрибутам не существует?
- 10. В каком методе автоматизированной классификации по атрибутам производится разбиение объектов поровну для каждого класса?
- 11. Как называется совместная обработка наложения двух или более исходных слоёв одной географической области?
- 12. Какой набор объектов получится в результате при оверлее пересекающихся линии и полигона?
- 13. Кто автор математической логики, изучающий логические операции над высказываниями?
- 14. Как называется логическая операция, которая определяет пересечение двух наборов данных, идентифицирующее те сущности, которые принадлежат и набору А и набору B.
- 15. Как называется логическая операция, которая определяет объединение двух наборов данных, идентифицирующее те сущности, которые принадлежат или набору А или набору B.
- 16. К какому типу пространственных объектов относятся буферы?
- 17. Если соединять все точки, распределённые на территории, прямыми линиями без их взаимных пересечений, то на фигуры какого вида окажется разбита эта территория?
- 18. На основании покрытия какими геометрическими фигурами строятся полигоны Тиссена?

#### **19.4. Методические материалы, определяющие процедуры оценивания знаний, умений, навыков и (или) опыта деятельности, характеризующих этапы формирования компетенций**

Оценка знаний, умений и навыков, характеризующая этапы формирования компетенций в рамках изучения дисциплины осуществляется в ходе текущей и промежуточной аттестаций.

Текущая аттестация проводится в соответствии с Положением о текущей аттестации обучающихся по программам высшего образования Воронежского государственного университета. Текущая аттестация проводится в формах*: выполнение лабораторных работ; тестирования.* Критерии оценивания приведены выше.

Промежуточная аттестация проводится в соответствии с Положением о промежуточной аттестации обучающихся по программам высшего образования.

Контрольно-измерительные материалы промежуточной аттестации включают в себя теоретические вопросы, позволяющие оценить уровень полученных знаний и практическое задание, позволяющие оценить степень сформированности умений и навыков, и опыт деятельности в области *ГИС в экологической геологии*.

При оценивании используются качественные шкалы оценок. Критерии оценивания приведены выше.

#### **19.5. Фонд оценочных средств сформированности компетенций (перечень заданий)**

**ПК-1 Способность использовать знания в области геологии, геофизики, геохимии, гидрогеологии и инженерной геологии, геологии и геохимии горючих ископаемых, экологической геологии для решения научно-исследовательских задач (в соответствии с направленностью (профилем) подготовки)**

1) закрытые задания (тестовые, средний уровень сложности):

ЗАДАНИЕ 1. Какой блок в структуре ГИС должен быть последним?

- 1. Поддержка принятия решений.
- 2. Вывод и распространение.
- 3. Моделирование и анализ.
- 4. Сбор и ввод данных.

**ПК-3 Способность в составе научно-исследовательского коллектива участвовать в интерпретации геологической информации, составлении отчетов, рефератов, библиографий по тематике научных исследований, в подготовке публикаций**

1) закрытые задания (тестовые, средний уровень сложности):

ЗАДАНИЕ 1. Какое расширение имеет файл проекта ArcMap?

- **1. .mxd**
- 2. .shp
- 3. .dbf
- 4. .tiff

**ПК-6 Готовность в составе научно-производственного коллектива участвовать в составлении карт, схем, разрезов и другой установленной отчётности по утверждённым формам**

2) открытые задания (тестовые, повышенный уровень сложности):

ЗАДАНИЕ 1. Укажите минимальное количество опорных точек (тиков) для привязки растра. Ответ: **3**